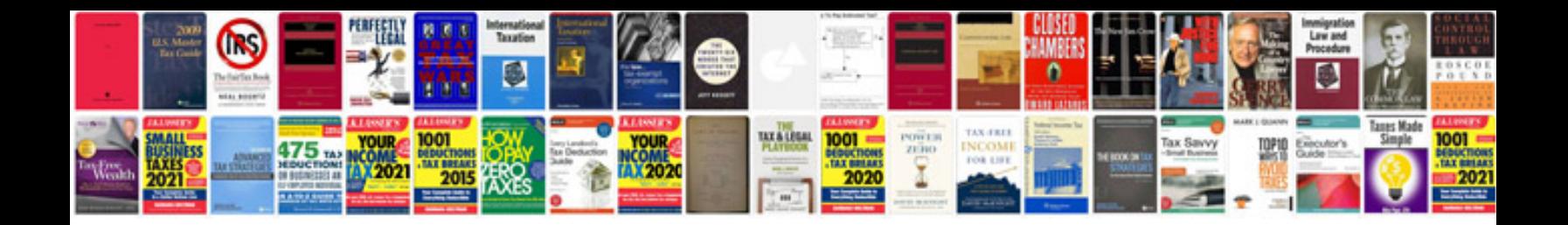

**Tax calculator**

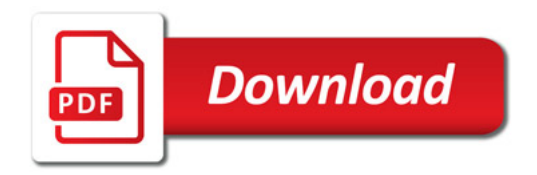

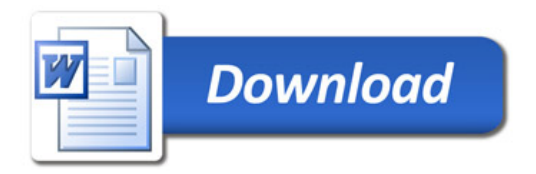